## Stückliste / Parts list Multi Mount Anbausatz/ Multi mount kit **VW Amarok**

Best.nr.: 1-25 9380

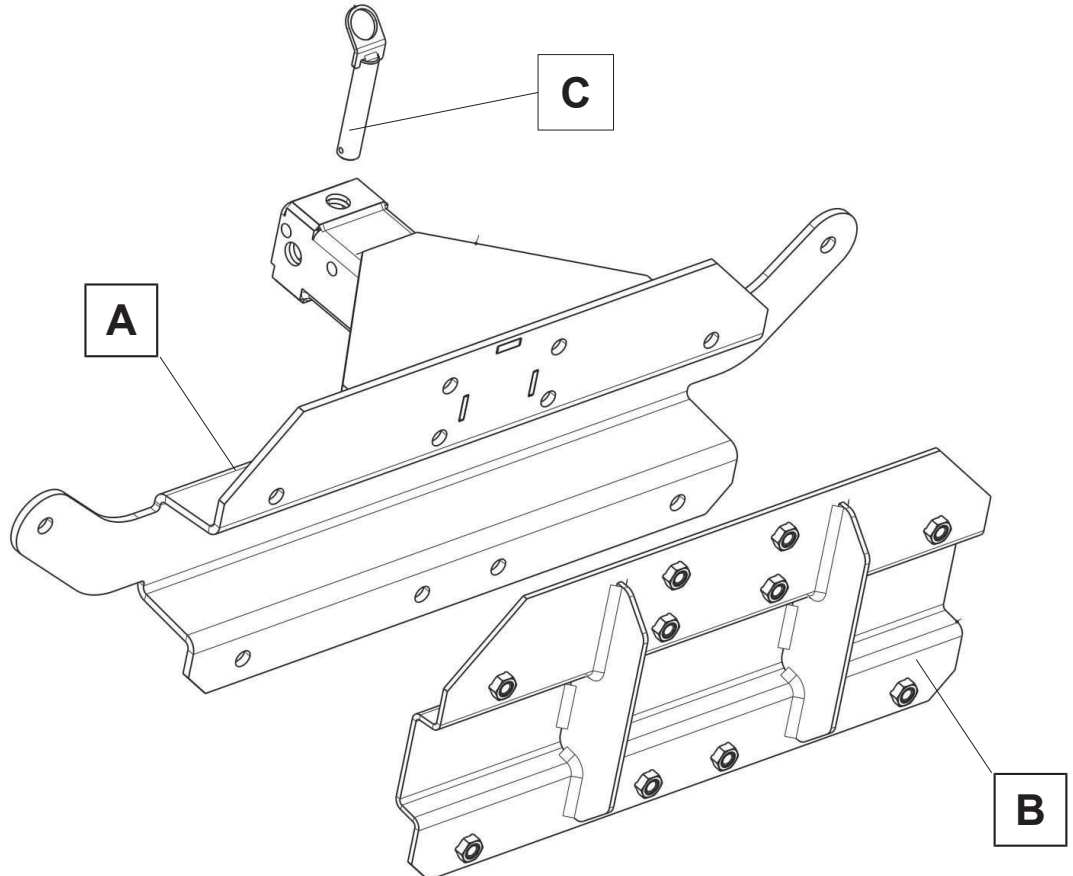

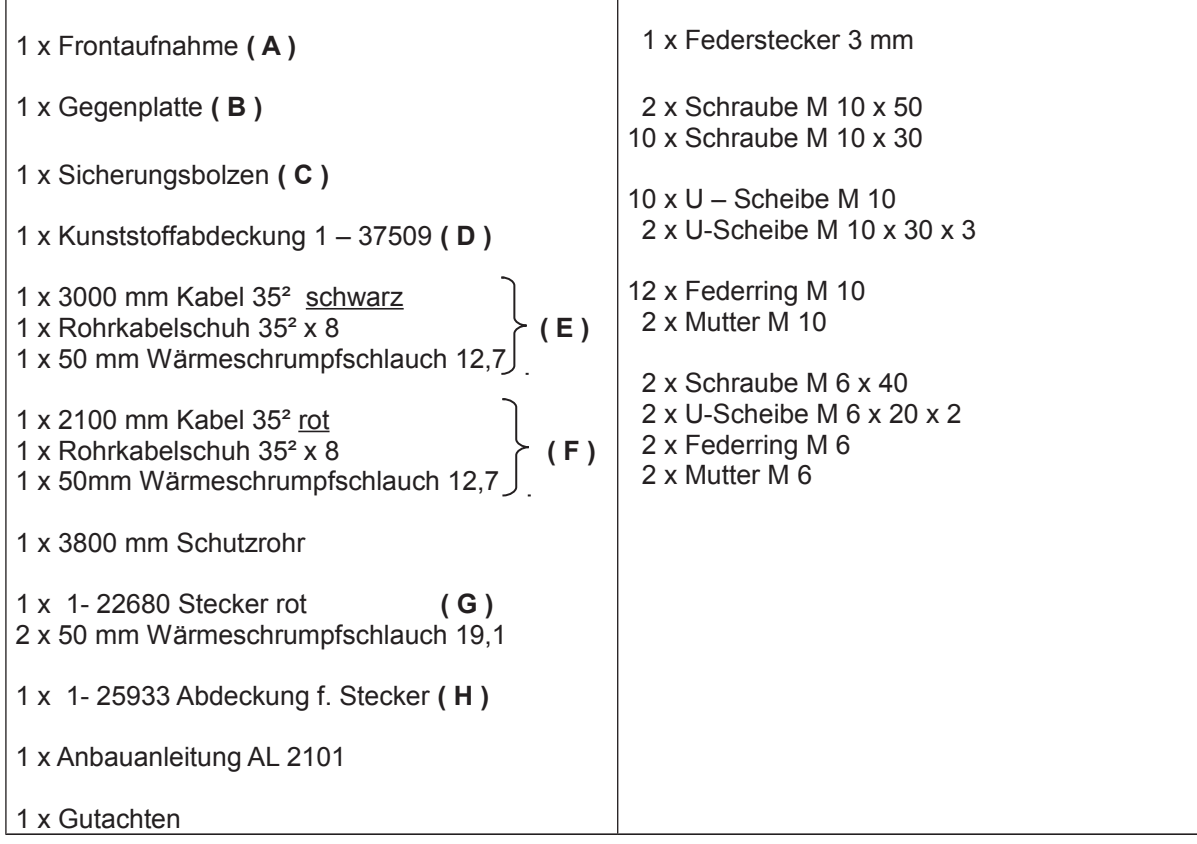

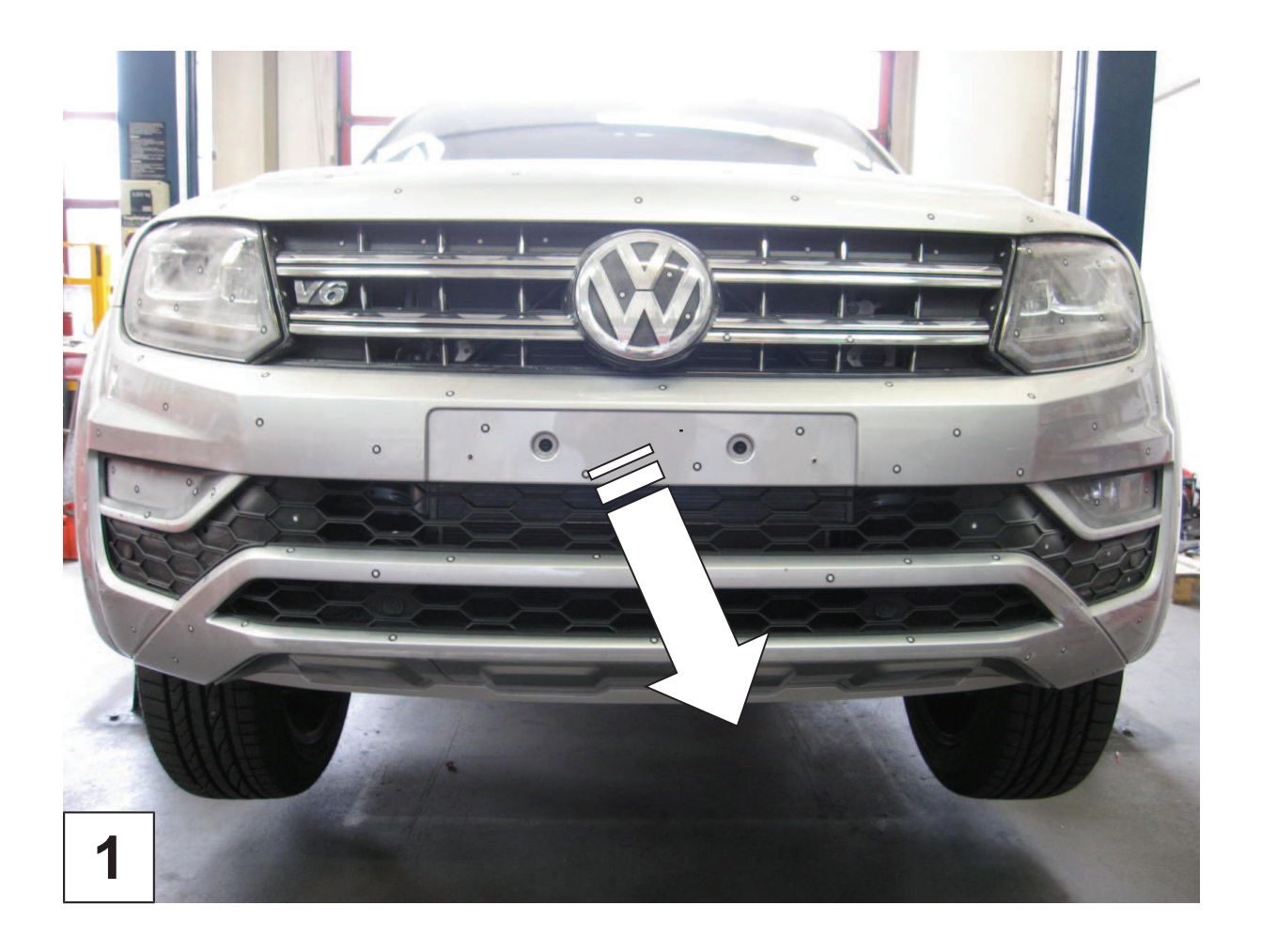

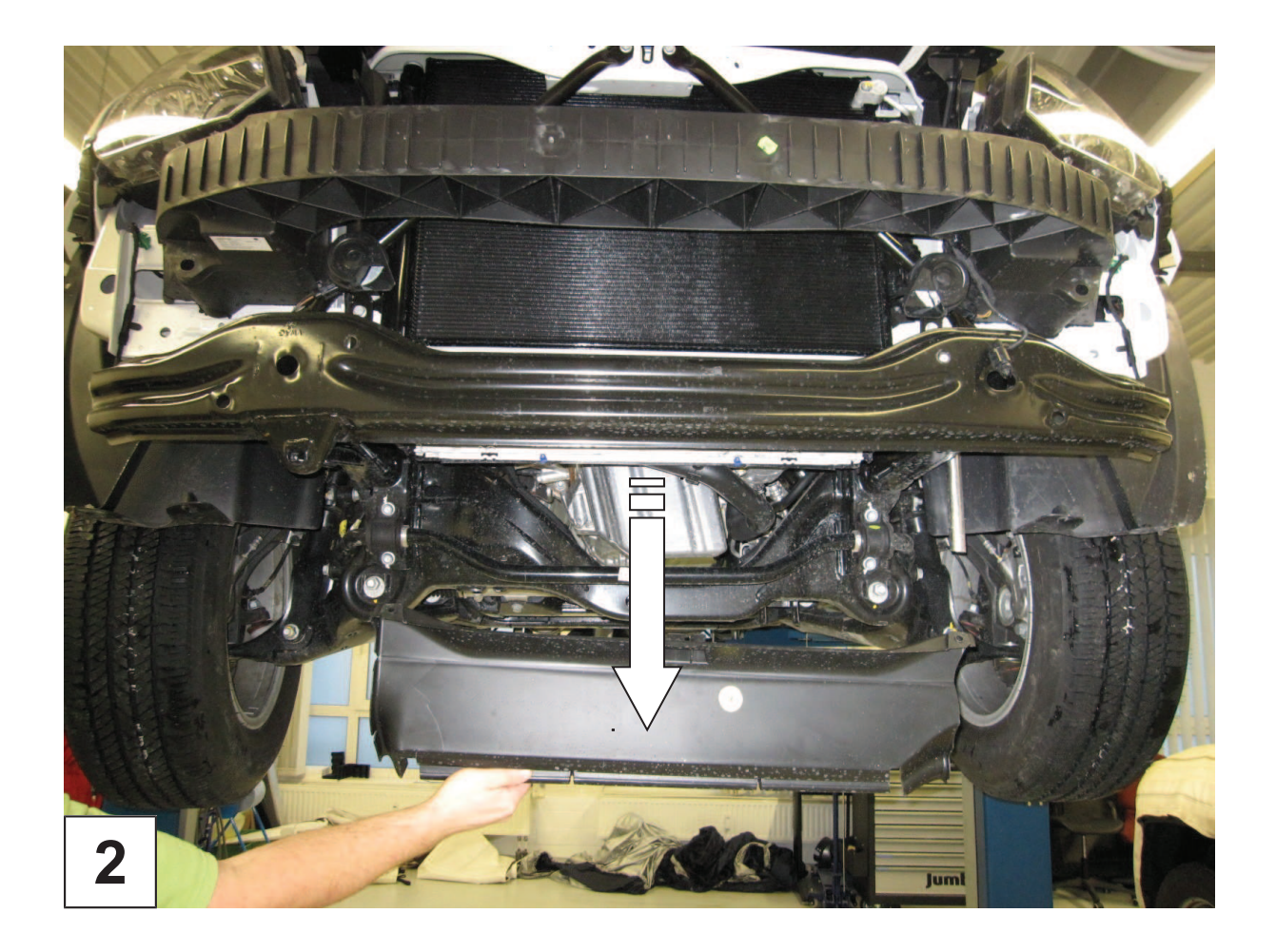

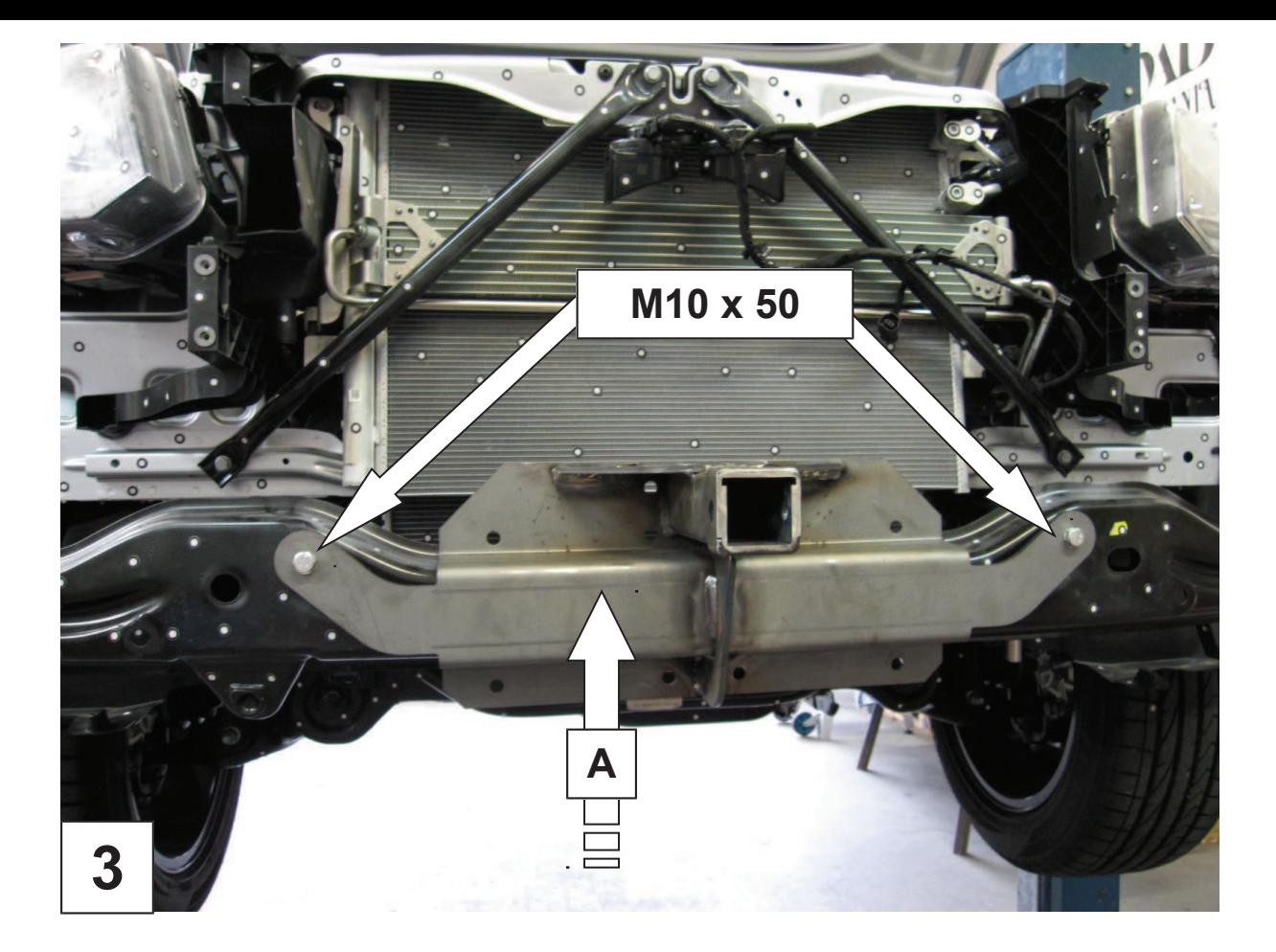

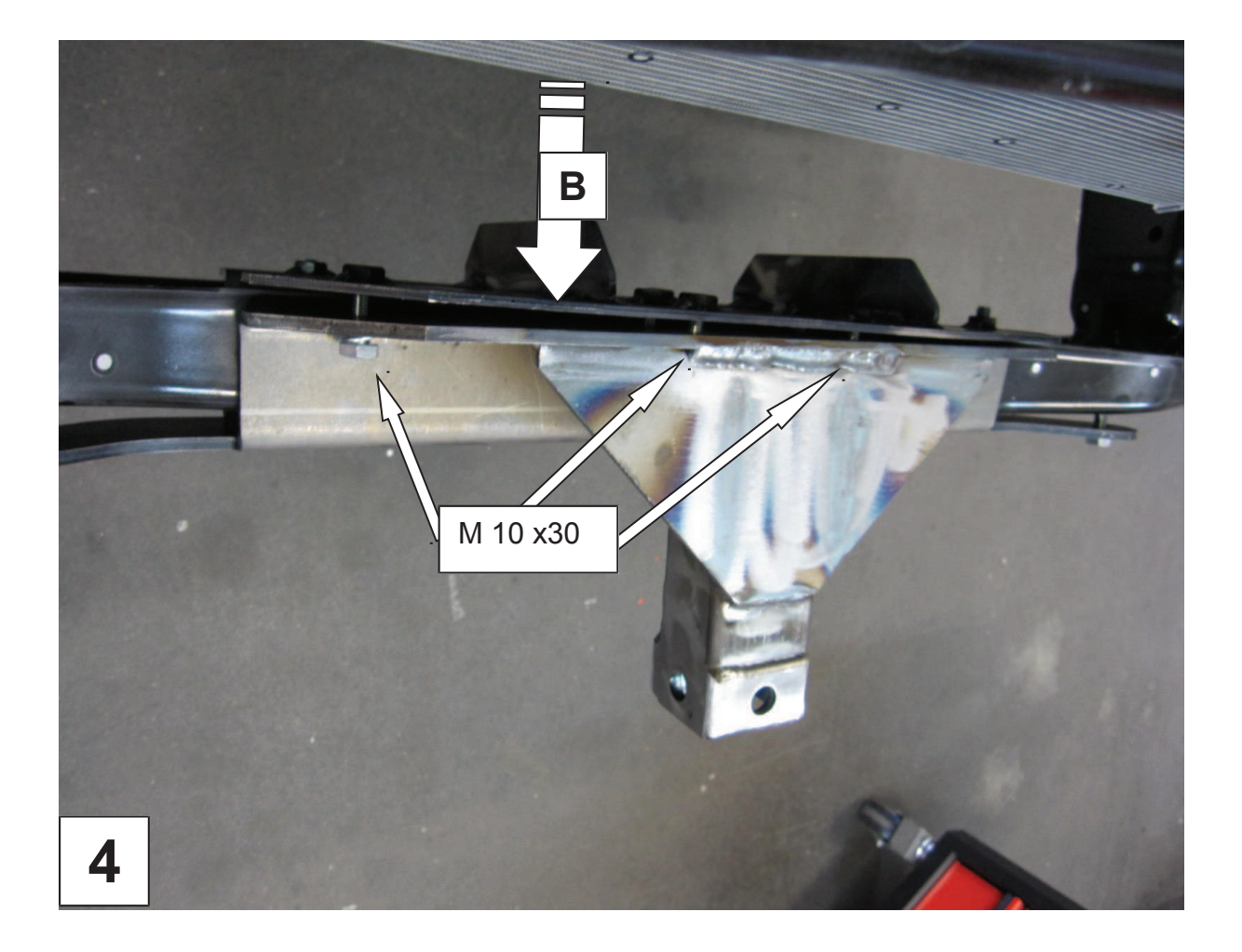

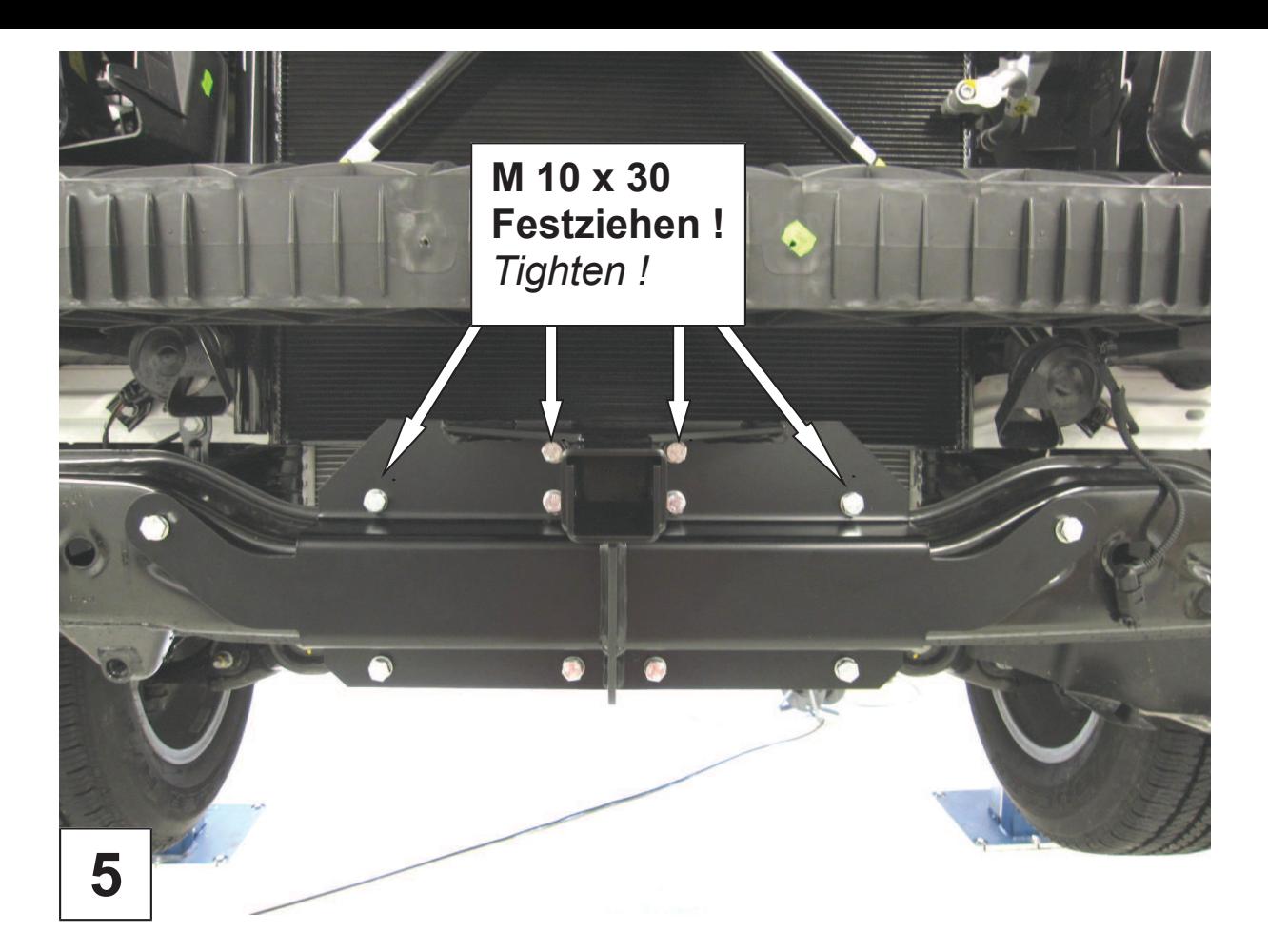

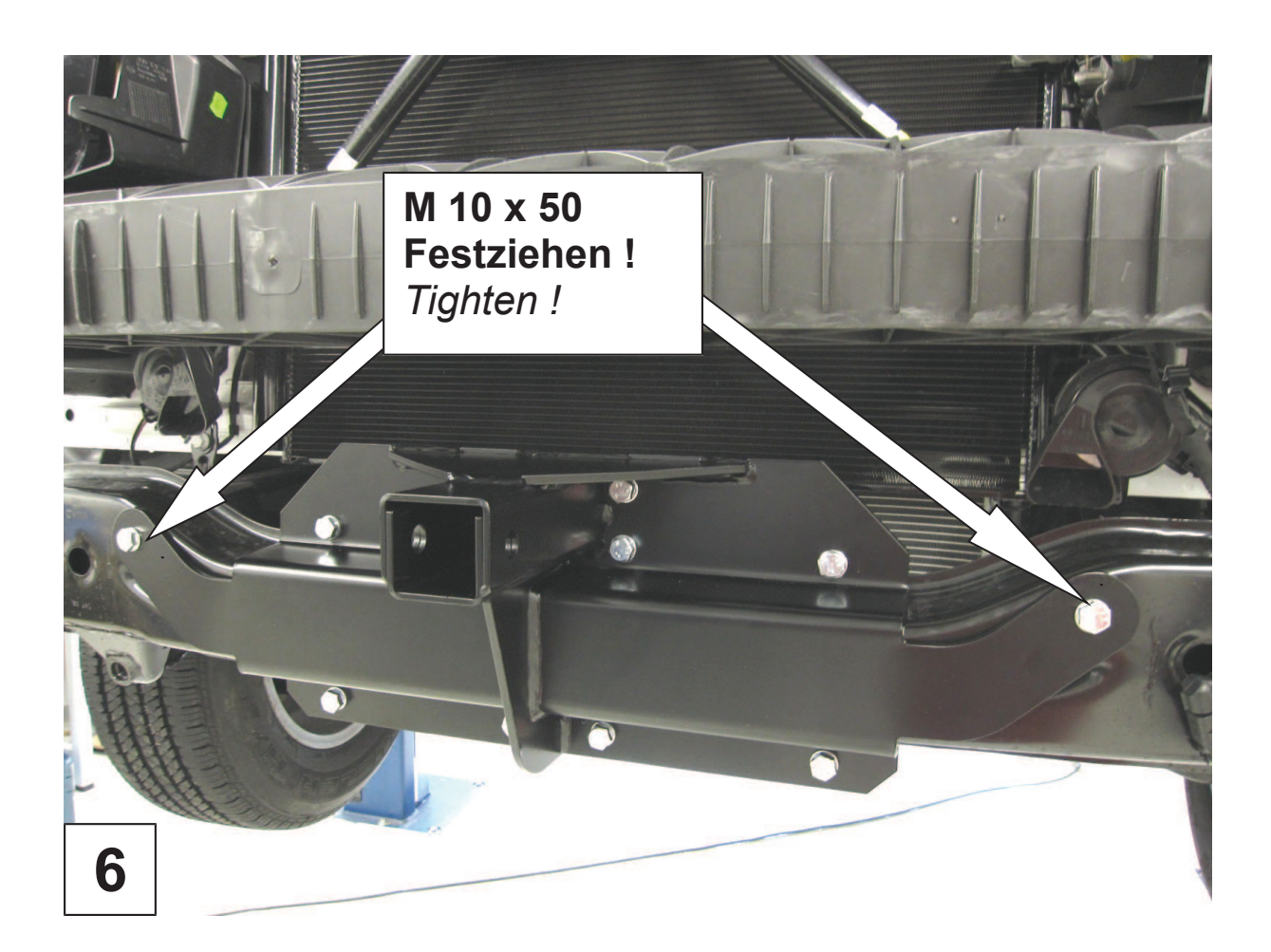

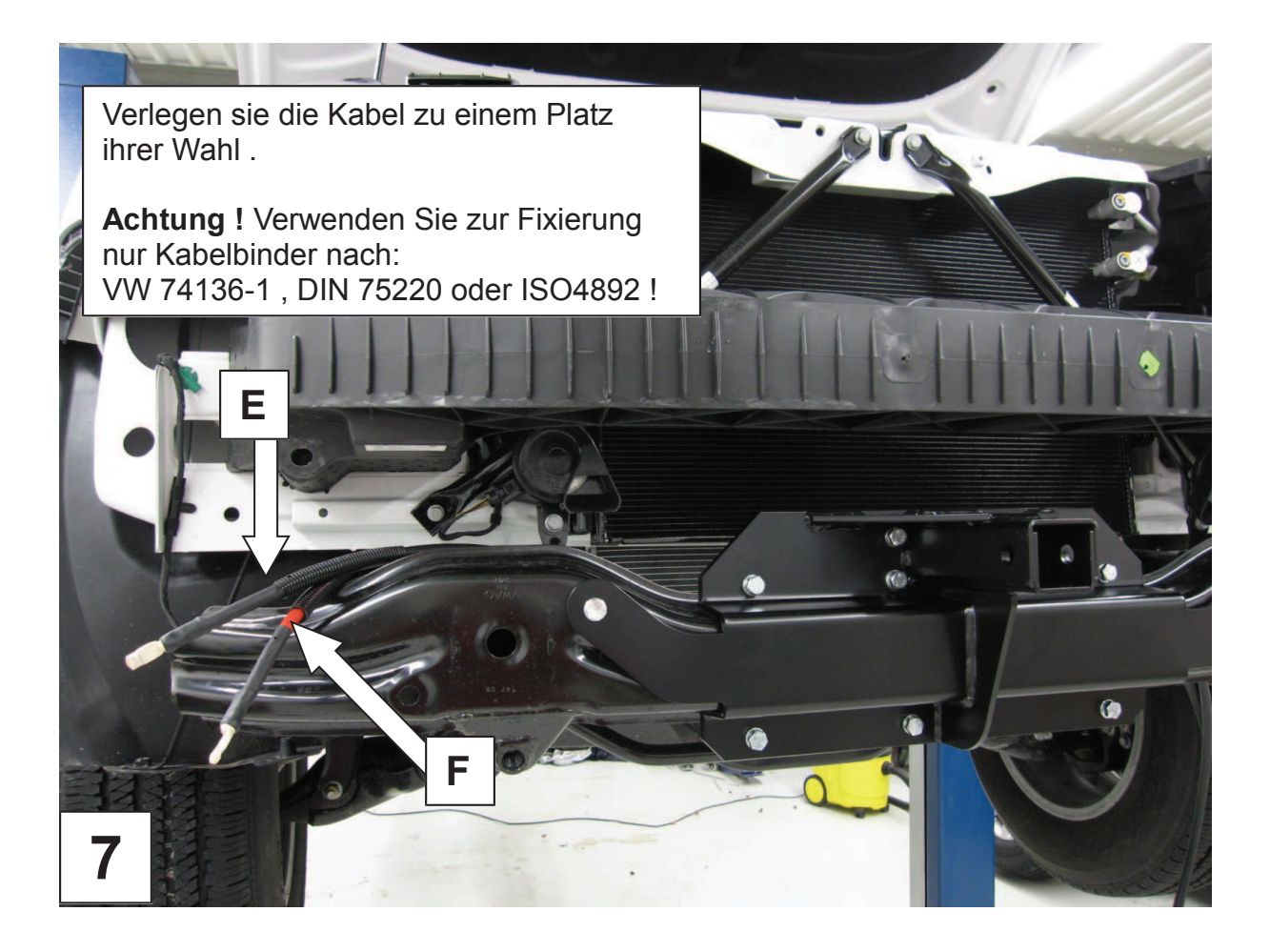

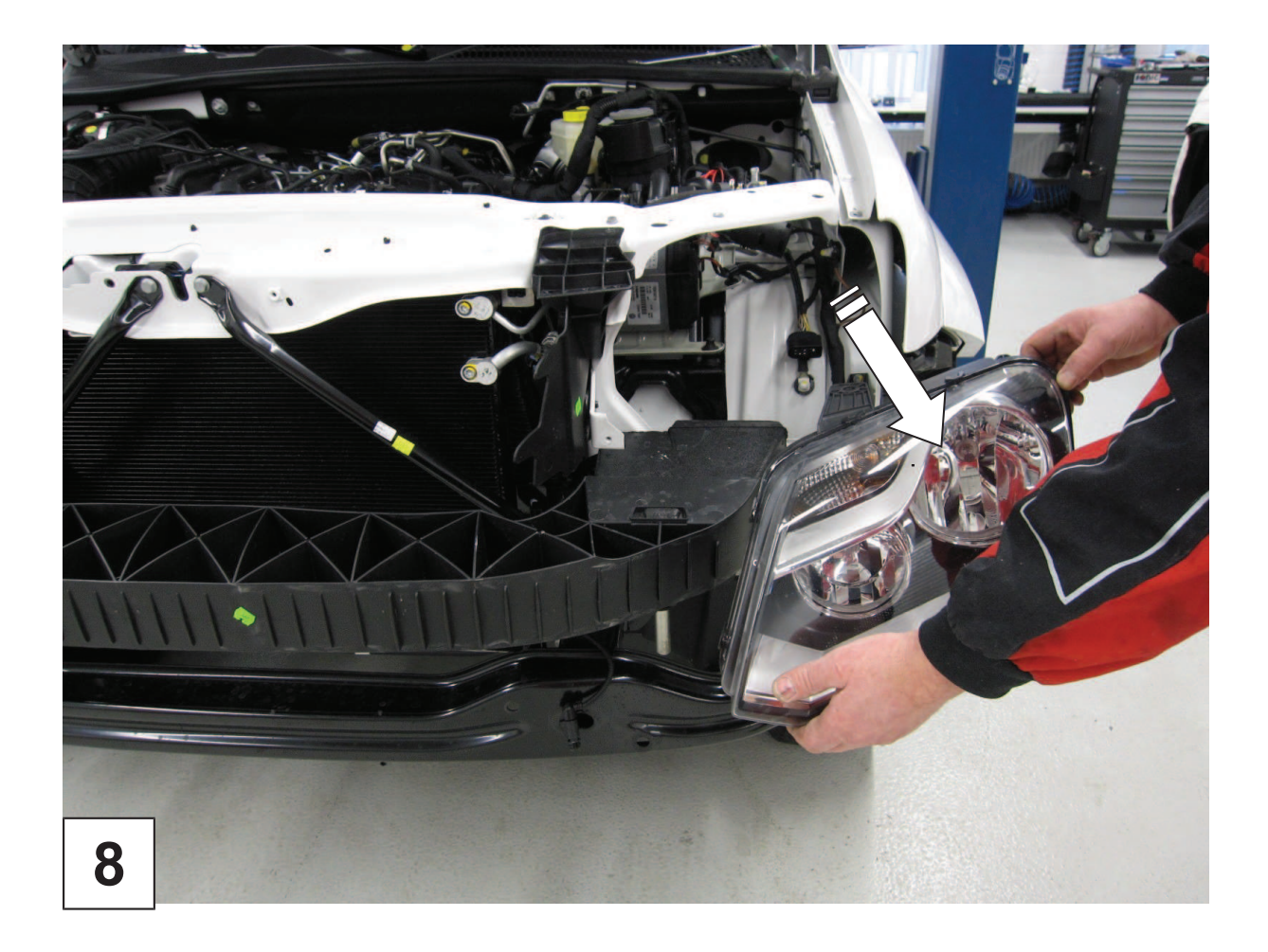

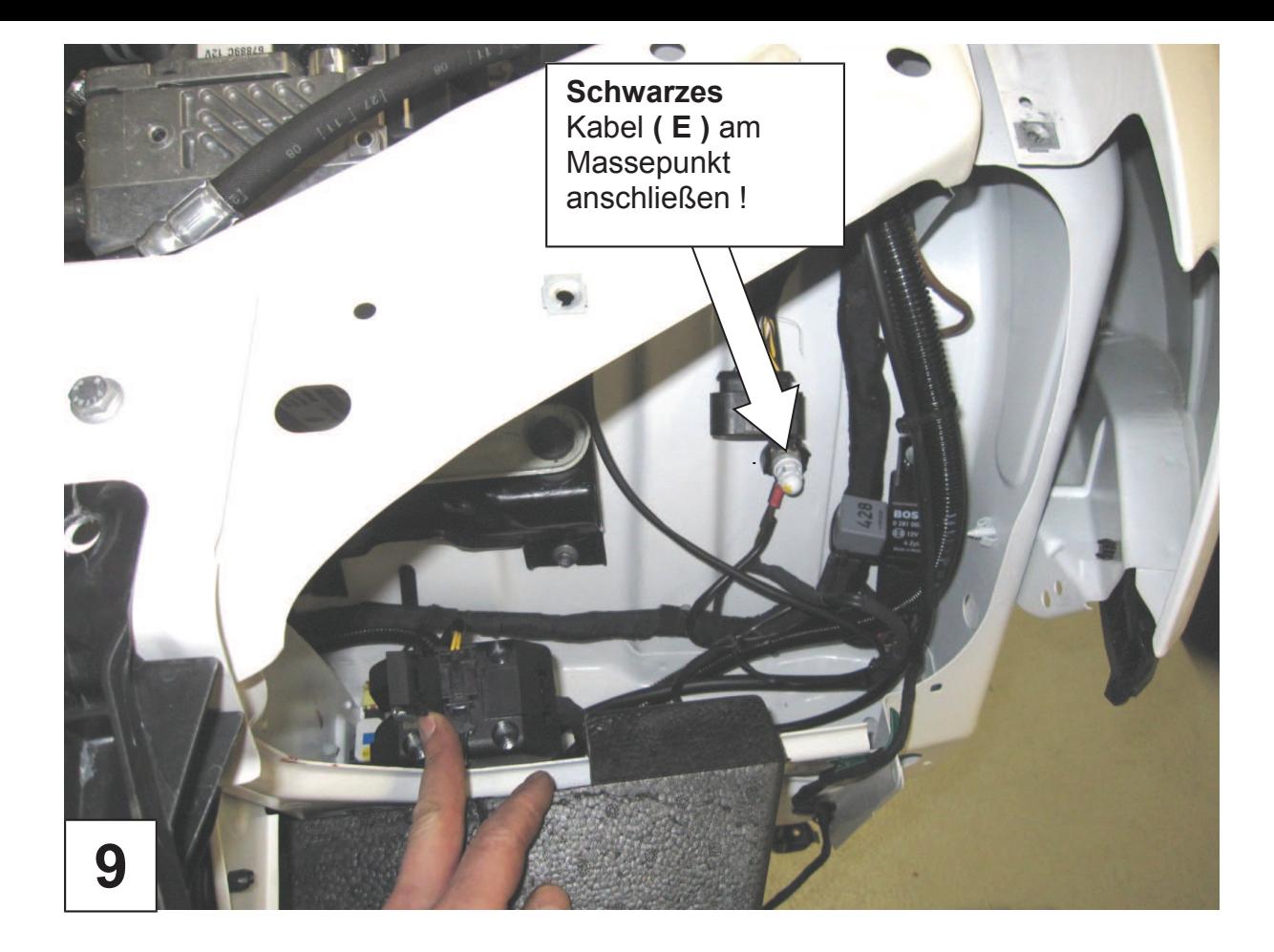

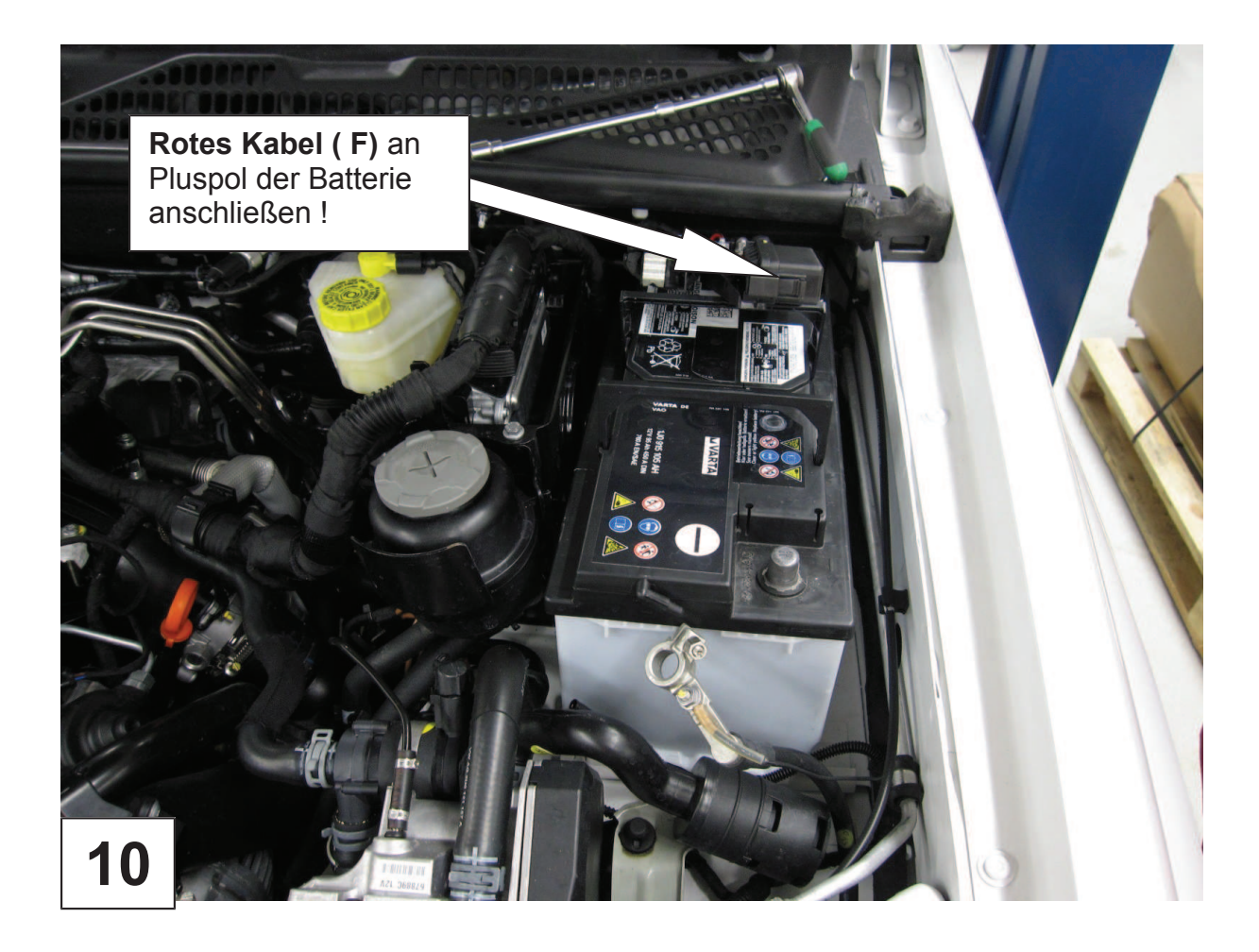

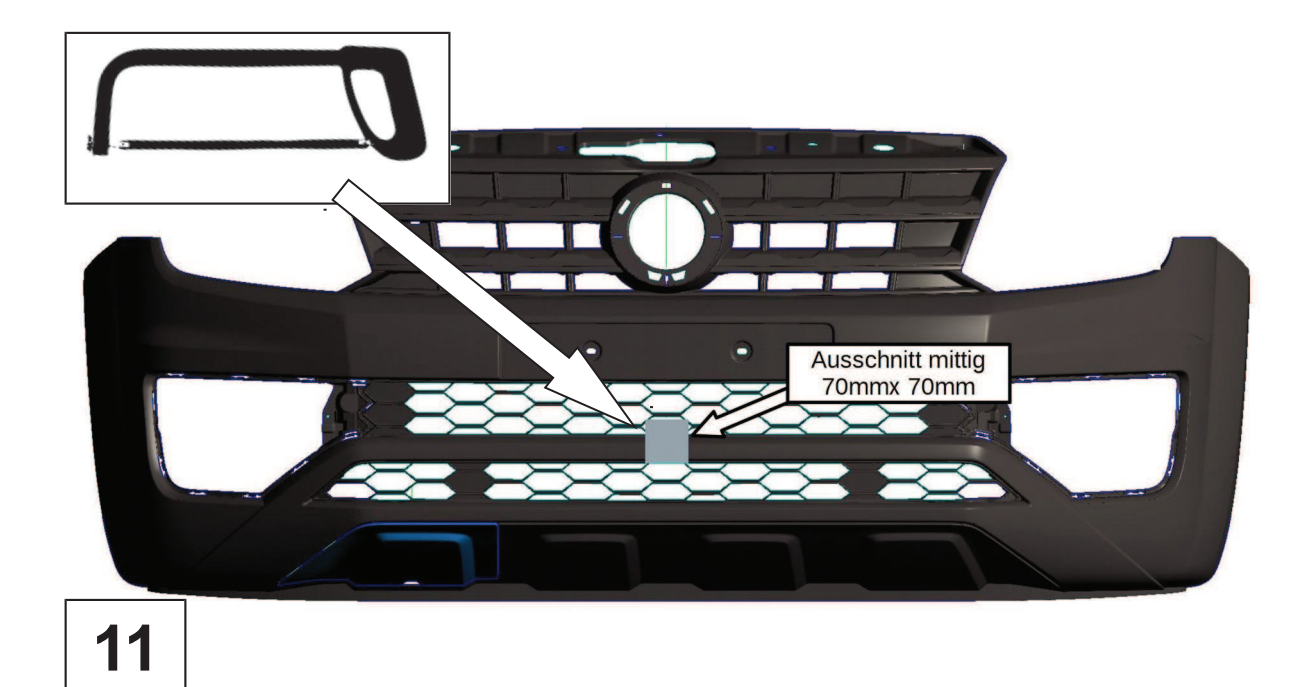

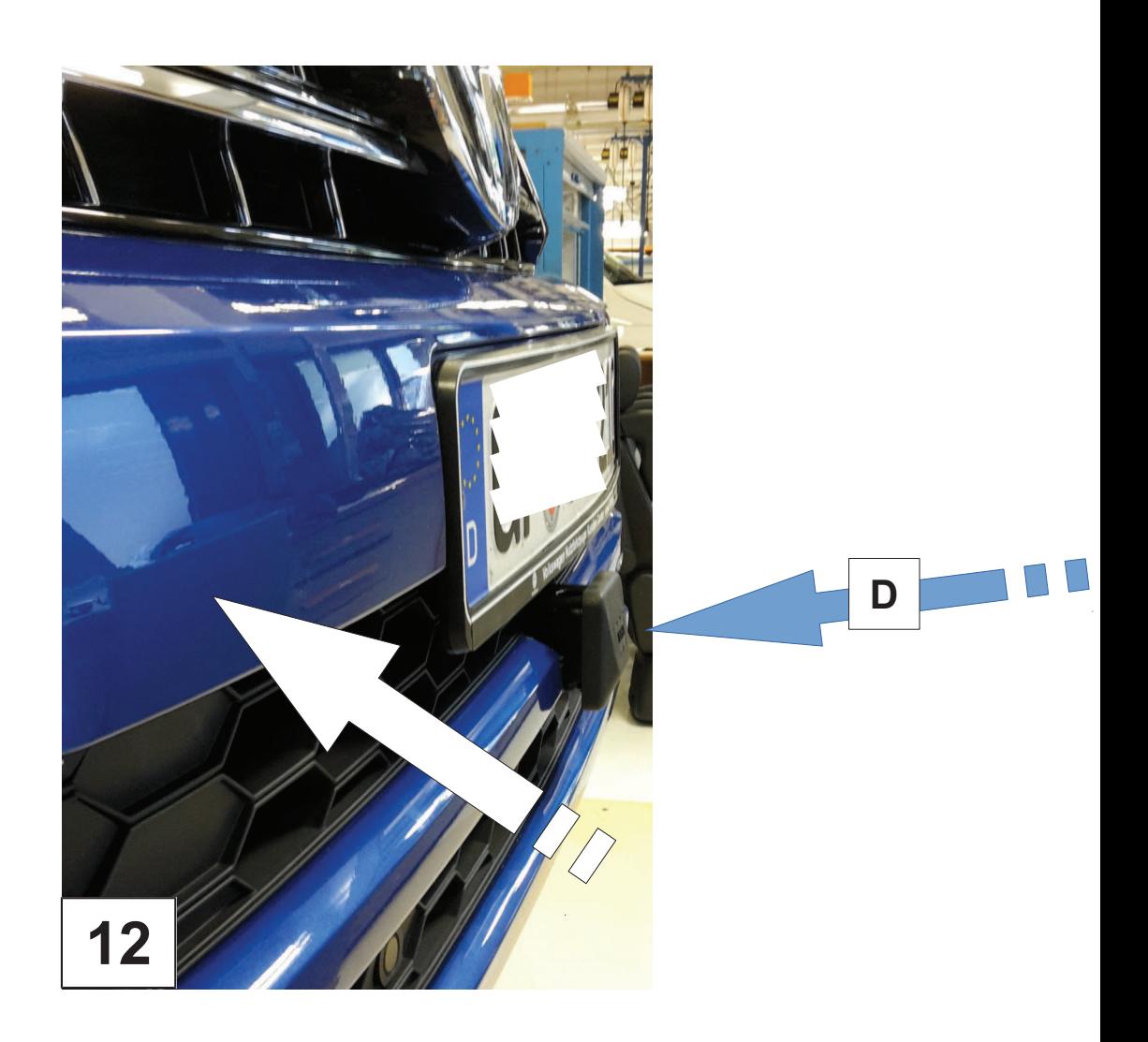